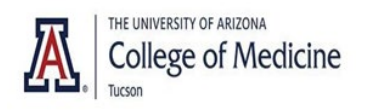

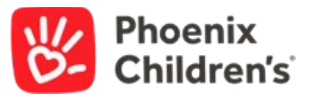

## **Creating Live Activity in CloudCME (Step by Step)**

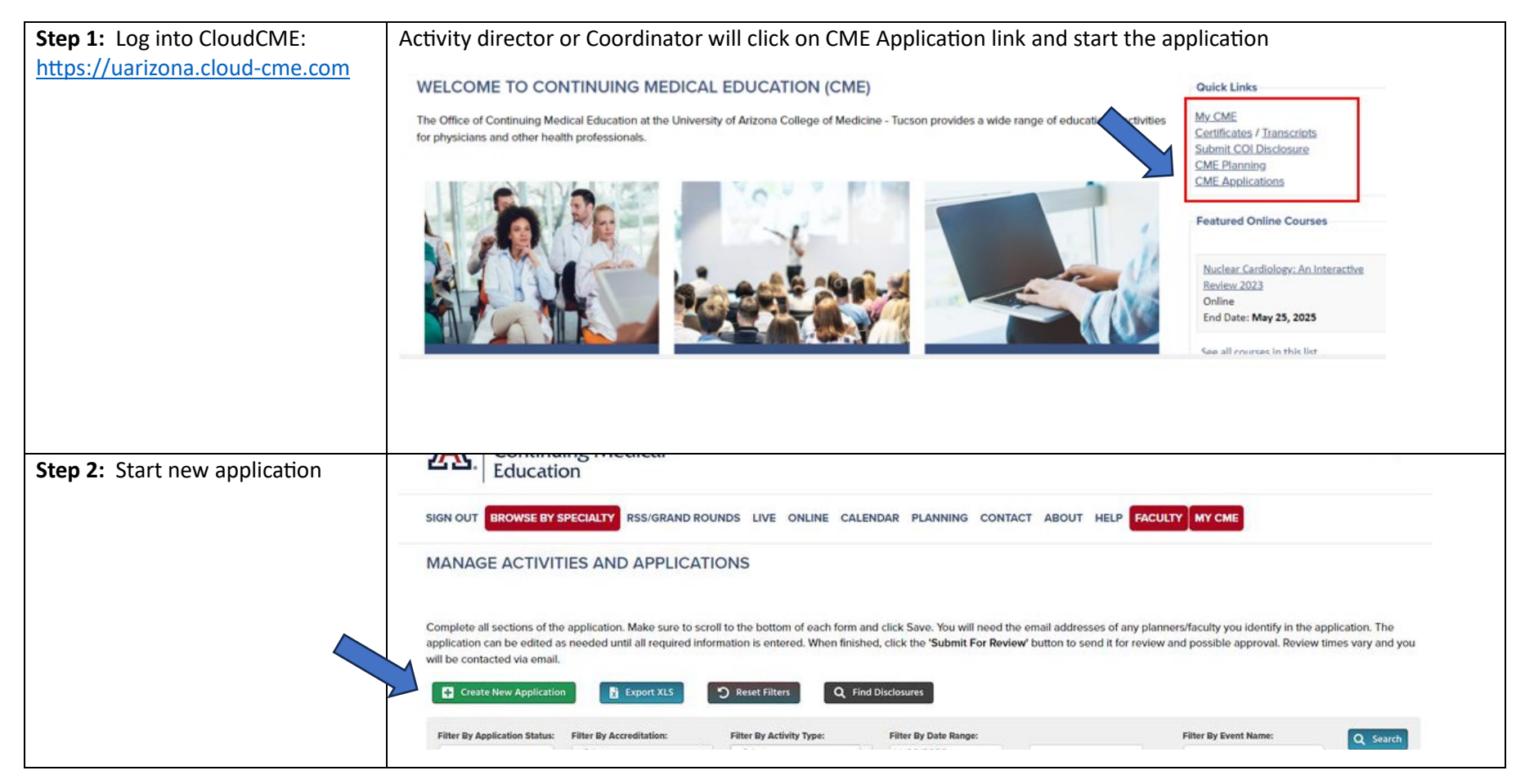

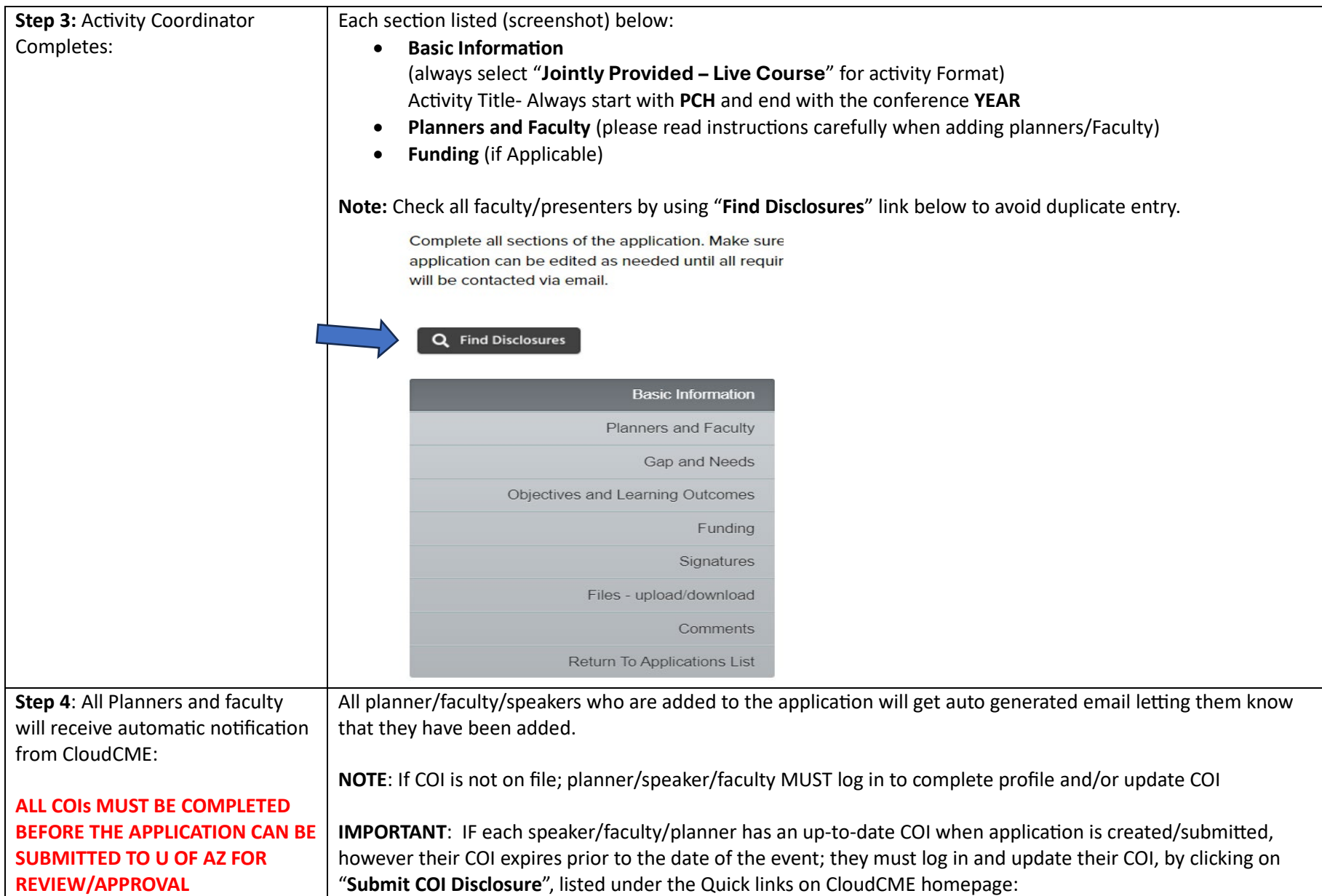

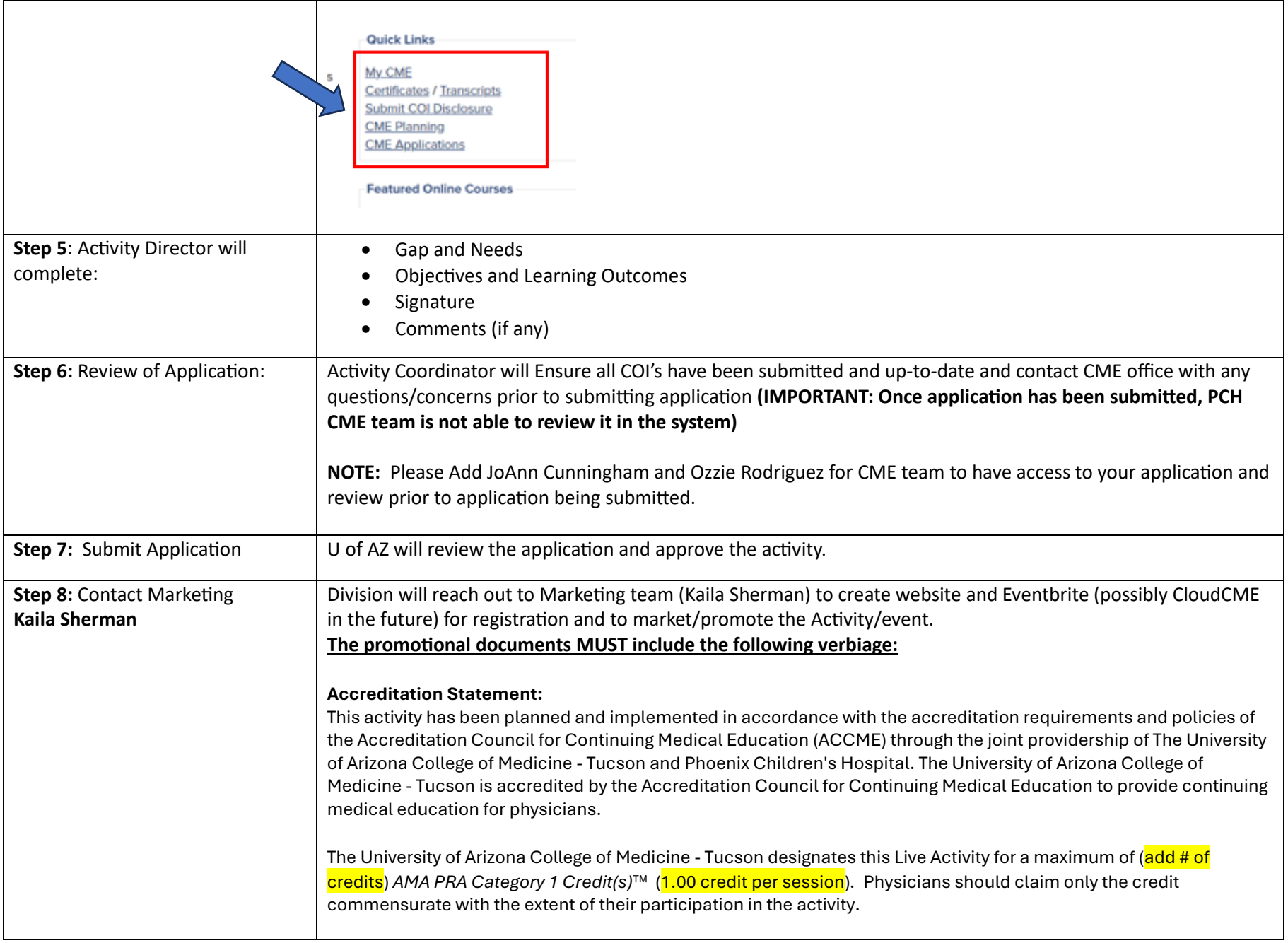

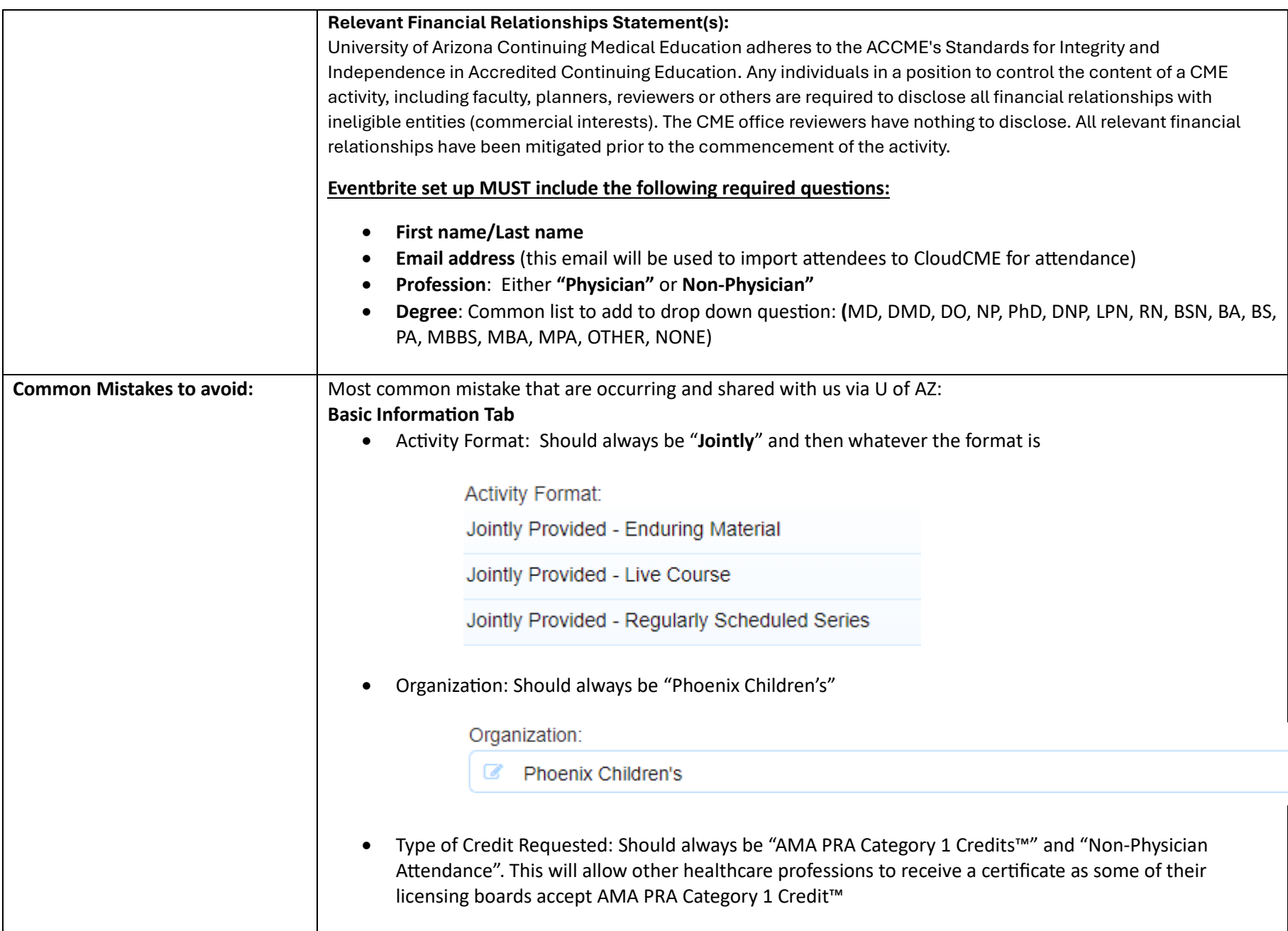

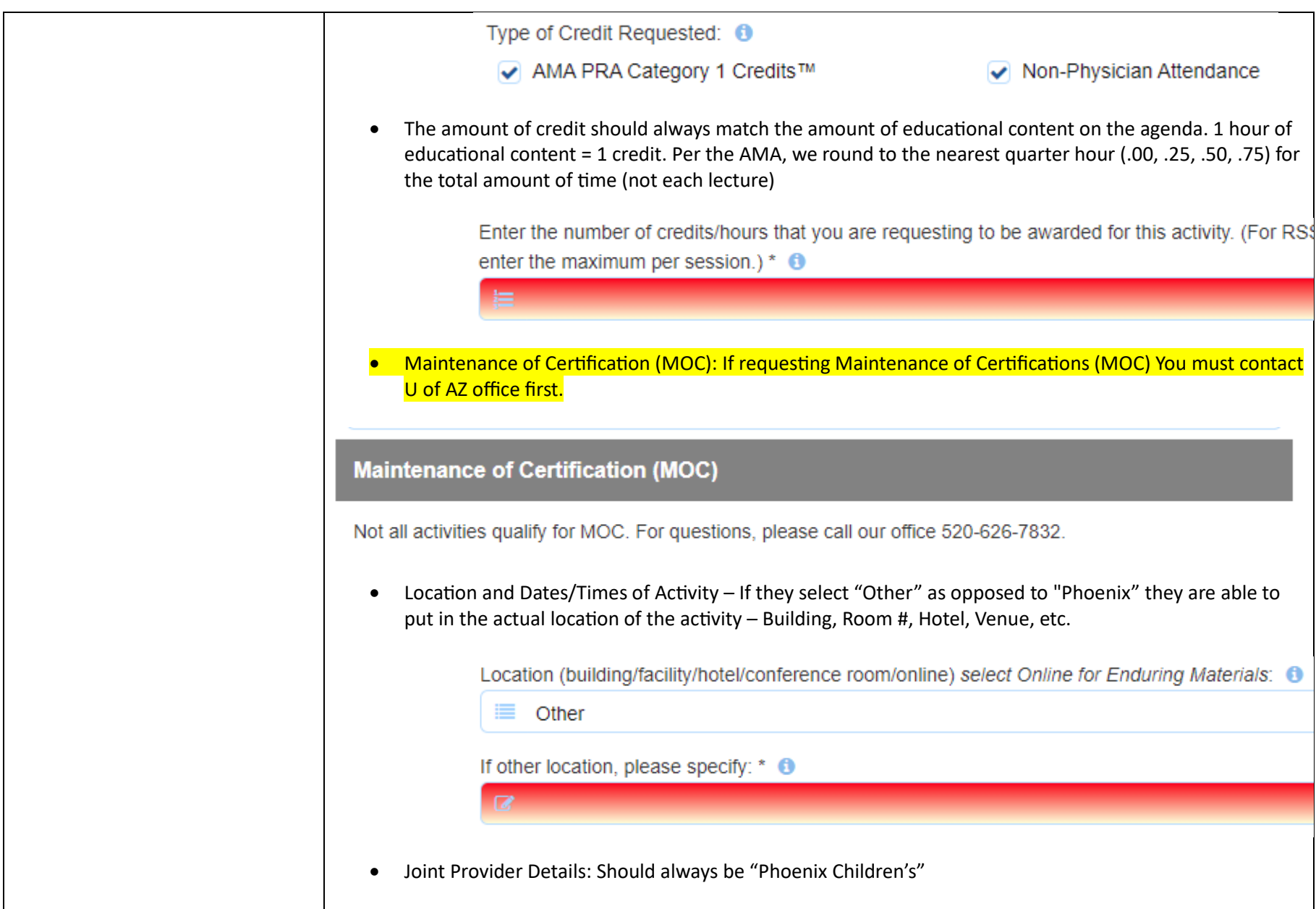

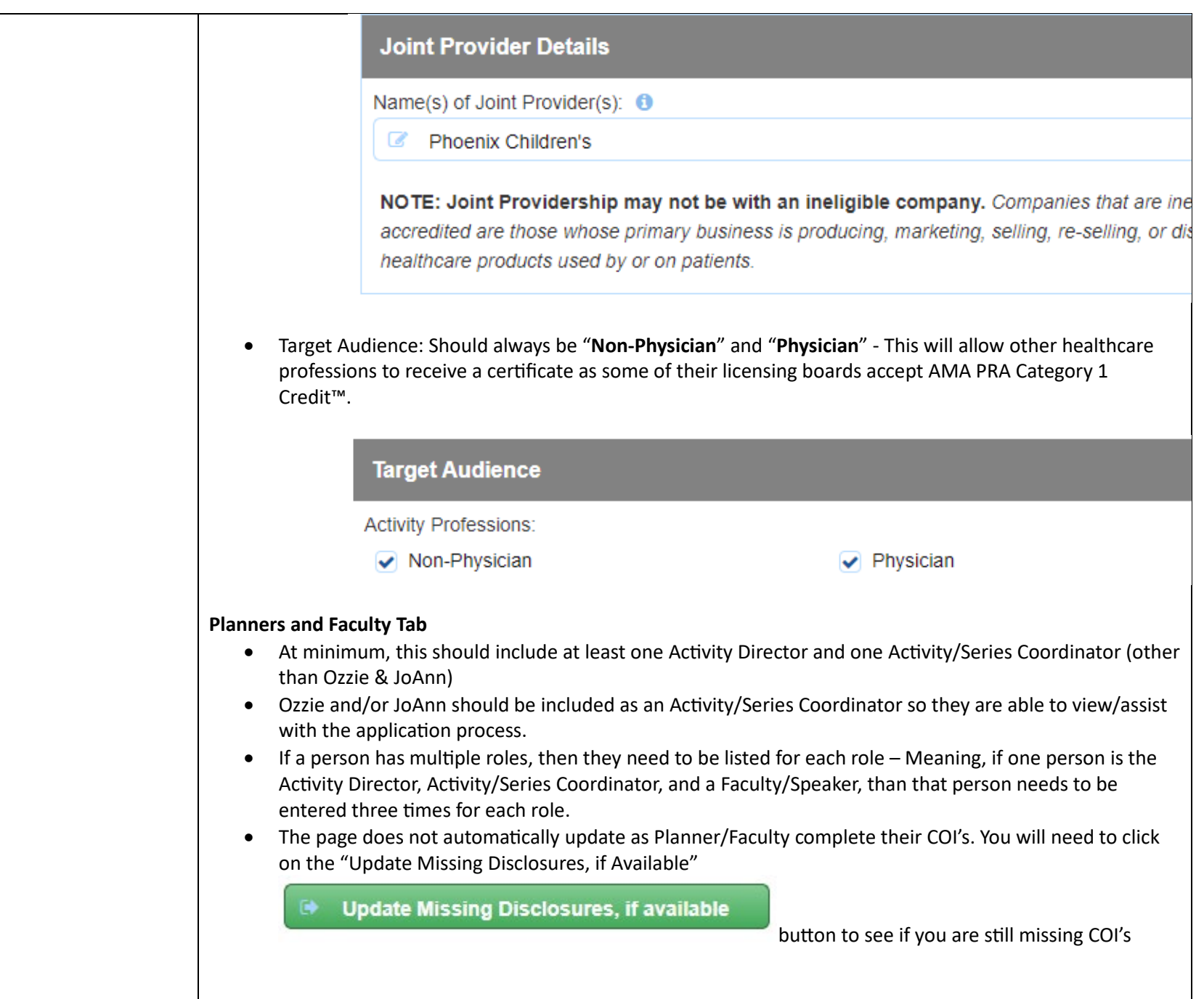

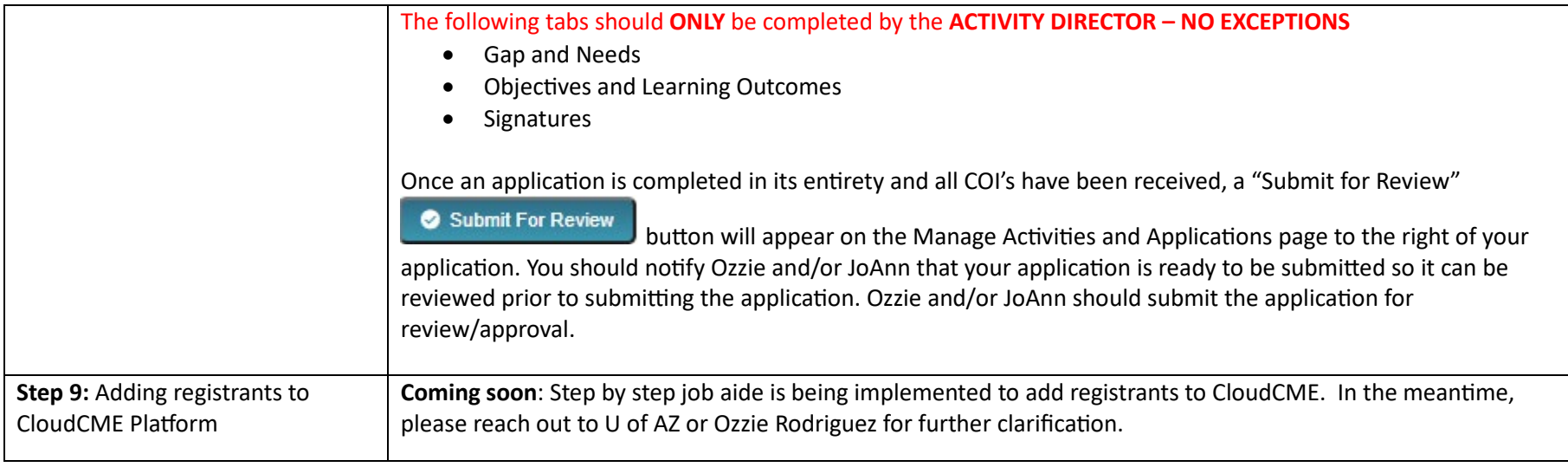